# **FACTORYTALK VIEW SE (SUPERVISORY EDITION)**

**Cursus Code:** 2081-NL (CCV207) **Tijdsduur:** 5 dagen **Locatie:** Capelle aan den IJssel (NL) of Diegem (BE) **Kosten:** zie agenda

### **Cursusintentie :**

U de benodigde kennis aan te reiken om:

FactoryTalk View Studio software te gebruiken om Supervisory Edition projecten te maken ten behoeve van Proces Controle

Alle aspecten van FactoryTalk View Studio ontwikkelingssoftware worden getoond, gevolgd door interactieve oefeningen waarmee de behandelde concepten in een gesimuleerde industriele omgeving toegepast worden.

Tevens wordt er tijdens de training gesproken over:

- Area's
- Client runtime software
- Server('s)
- x FactoryTalk, waarmee een ge-decentraliseerde gemeenschappelijke database opgezet wordt.
- Administration Console software mogelijkheden
- x RSLinx communicatie software

### **Doelstelling van de cursus :**

Na het volgen van deze cursus bent u in staat :

- RSLinx drivers te configureren
- Communicatie kanalen en nodes te configureren
- Een gedistribueerde Server applicatie te maken en deze remote te configureren
- Data Server redundancy te begrijpen
- Grafische bedieningsschermen te maken met objecten als drukknoppen, indicatoren, analoge meters, navigatie controle en vele andere objecten met een grote verscheidenheid aan animatie mogelijkheden toe te passen
- Alarmering te configureren
- Data logging te configureren
- Real Time en historische Trending te configureren
- Activiteiten te loggen
- **•** Beveiliging te configureren
- Axtive-X objecten toe te passen
- Configureren van Display Code (client side) VBA

#### **Voor wie is de cursus bedoeld :**

Personen die in staat moeten zijn HMI scada applicaties te ontwikkelen of te onderhouden, zowel in een locale - als in een gedistribueerde omgeving.

#### **Verwachte voorkennis :**

Wij verwachten dat de cursist vlot Microsoft Operating Systemen gebruikt en basiskennis bezit over (een of meerdere) Rockwell Automation processoren.

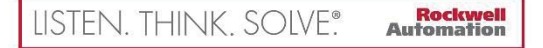

**Build a better view with FactoryTalk View Site Edition.** 

## **Inhoud van de training :**

## Day 1

- Getting Started with FactoryTalk View SE Software
- Creating and Configuring a Local FactoryTalk View SE Application
- Creating a Graphic Display and Adding Basic Objects in a FactoryTalk View SE Application

## Day 2

- Adding Interactive Objects to a Display and Creating a FactoryTalk View SE Client
- Animating a Graphic Display in a FactoryTalk View SE Application
- Creating and Managing HMI Tags in a FactoryTalk View SE Application

## Day 3

- Creating, Modifying, and Viewing a Data Log Model in a FactoryTalk View SE Application
- Creating Trends and Trend Overlays in a FactoryTalk View SE Application
- Using Tag Placeholders in a FactoryTalk View SE Application
- Configuring Global Objects and Global Object Parameters in a FactoryTalk View SE Application
- Adding VBA Display Code in a FactoryTalk View SE Application

### Day 4

- Creating a Derived Tags File and an Event File in a FactoryTalk View SE Application
- Creating Keys, Macros and Symbols in a FactoryTalk View SE Application
- Configuring HMI Tag-Based Alarms in a FactoryTalk View SE Application
- Configuring FactoryTalk Alarms and Events in a FactoryTalk View SE Application
- Planning and Configuring Basic Security in the FactoryTalk Directory

### Day5

- Configuring Security in a FactoryTalk View SE Application
- Displaying a FactoryTalk View SE Application in FactoryTalk ViewPoint
- Creating and Configuring a Network Distributed FactoryTalk View SE Application